# ENV training Outline

Introduction – Environmental noise hunting, WHAT IS IT?

Part I – Sensors and channels (Irene)

Part II – Experimental techniques (Federico)

Part III – Data analysis techniques (Irene)

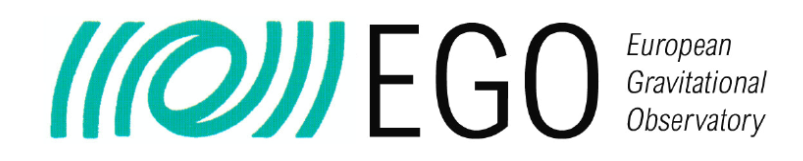

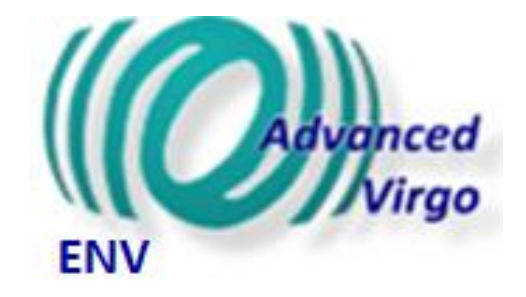

### ENV training session Part I Sensors and Channels

#### Irene Fiori on behalf of the ENV team

VIR-0947A-19

Virgo training sessions

September 26 2019

# Outline of Part I

- Introduction: what is ENV noise disturbing Virgo?
- Environmental sensors
	- Type
	- Location
	- What they measure
- Channels
	- Names
	- Where to find the data

# Introduction

### Environmental noise hunting, WHAT IS IT?

### Environmental influences on GW interferometer

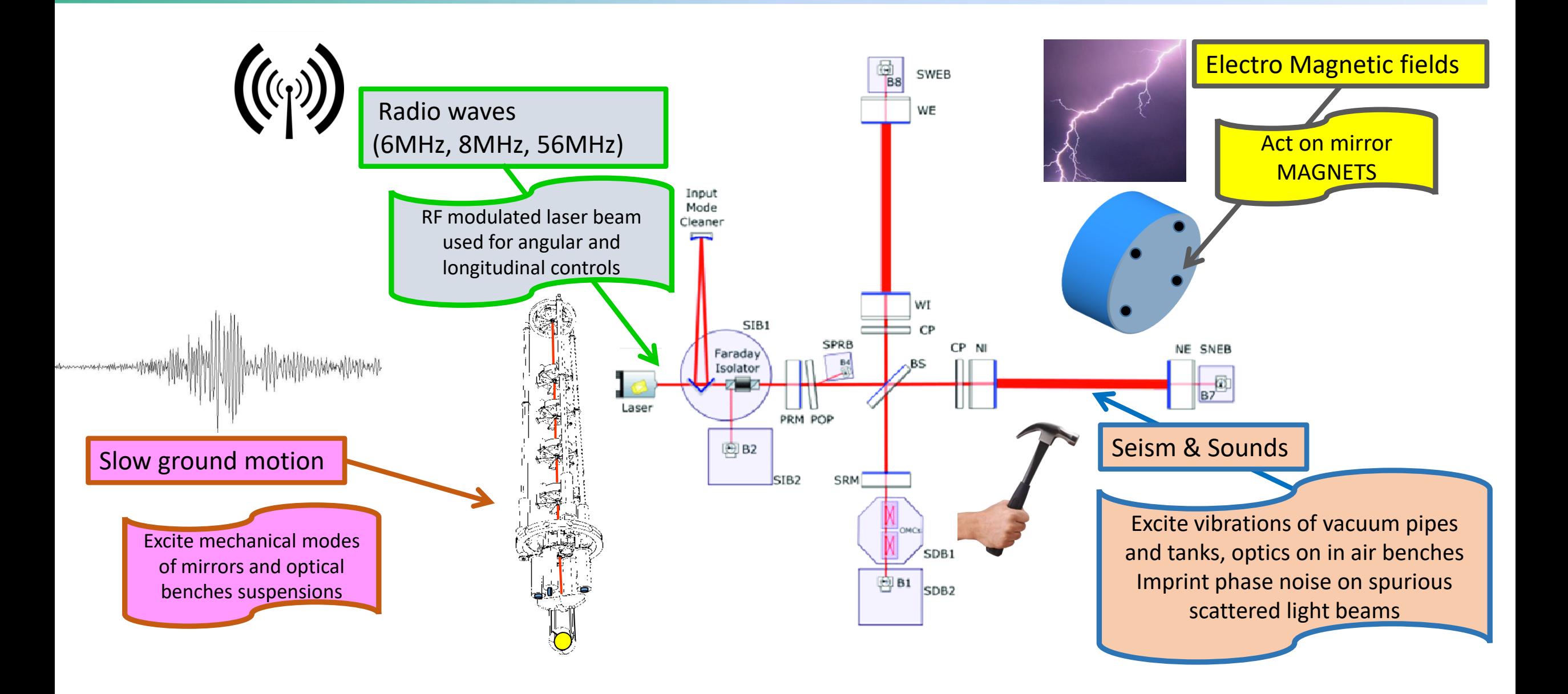

### Self-inflicted noise

**Chillers** 

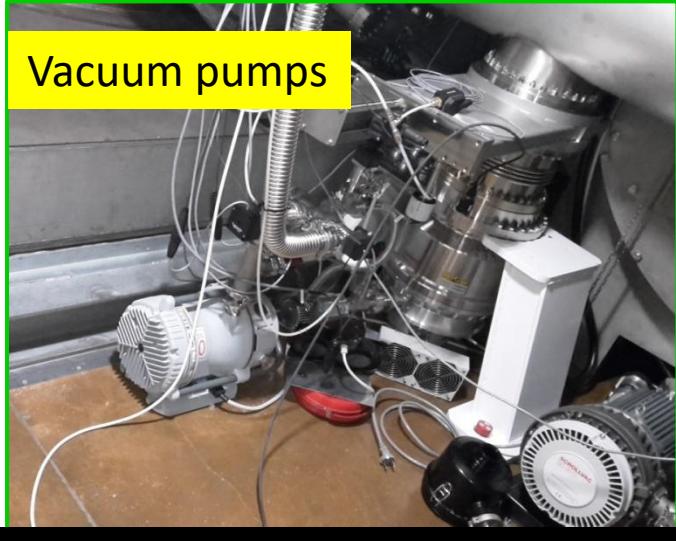

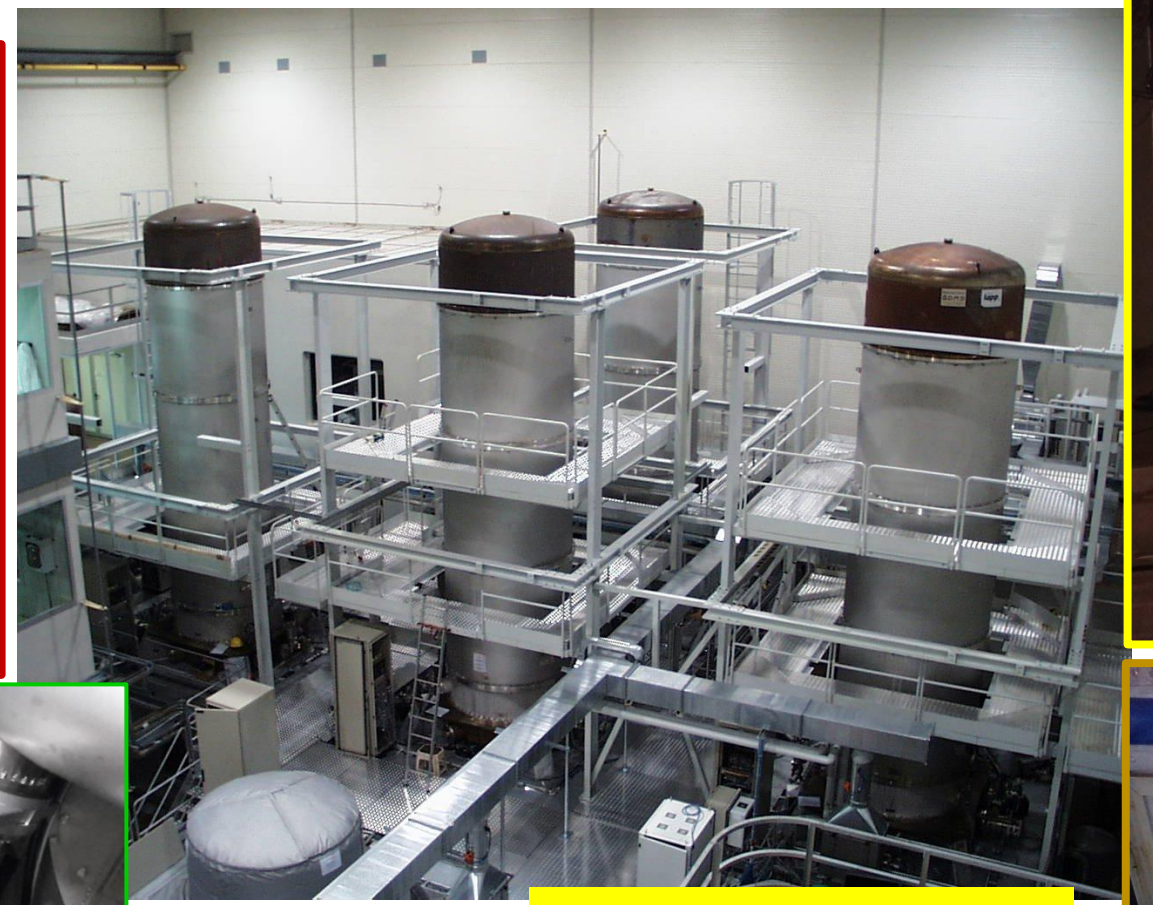

Electrical system, cables Illumination, Uninterruptible Power **Supply** 

Electronic devices, cooling fans

E THE T

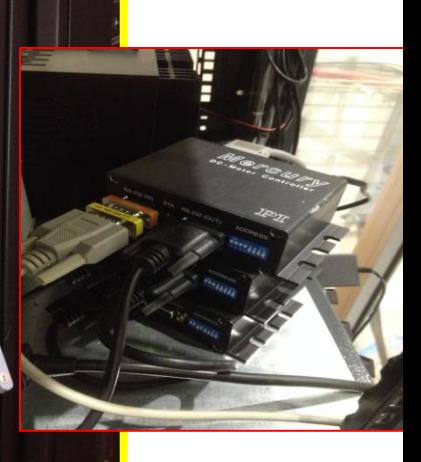

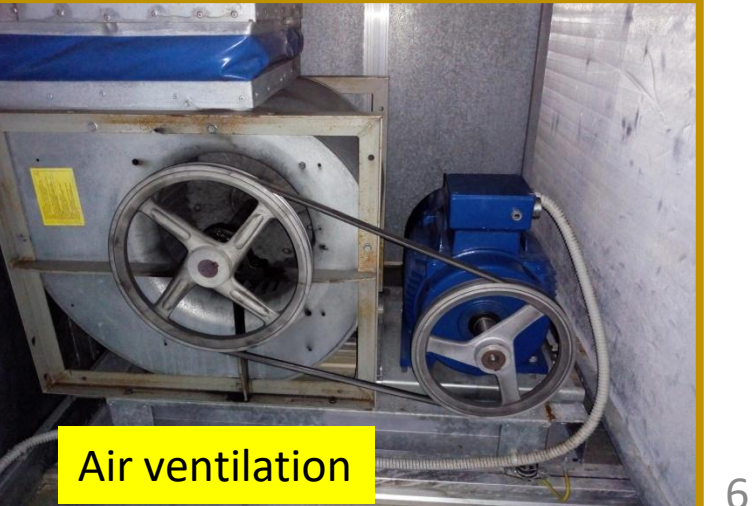

### Distant but loud ....

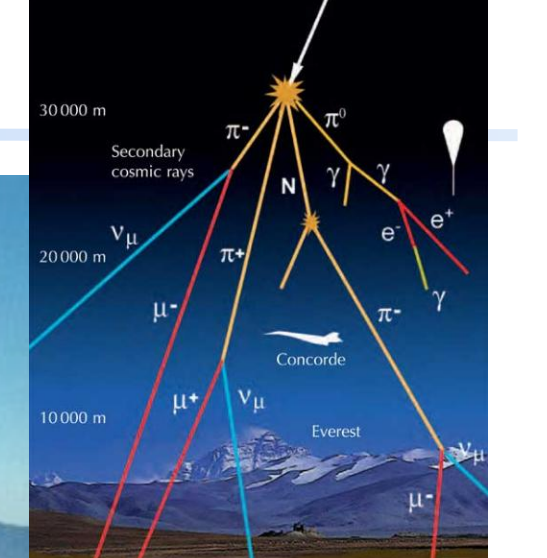

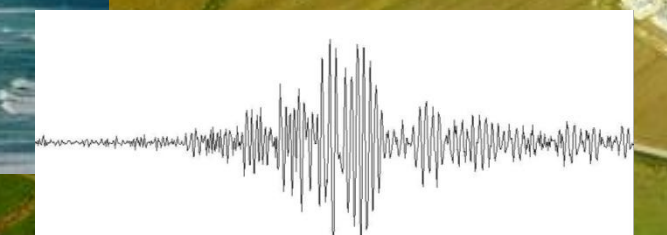

### Part I

### Sensors and channels

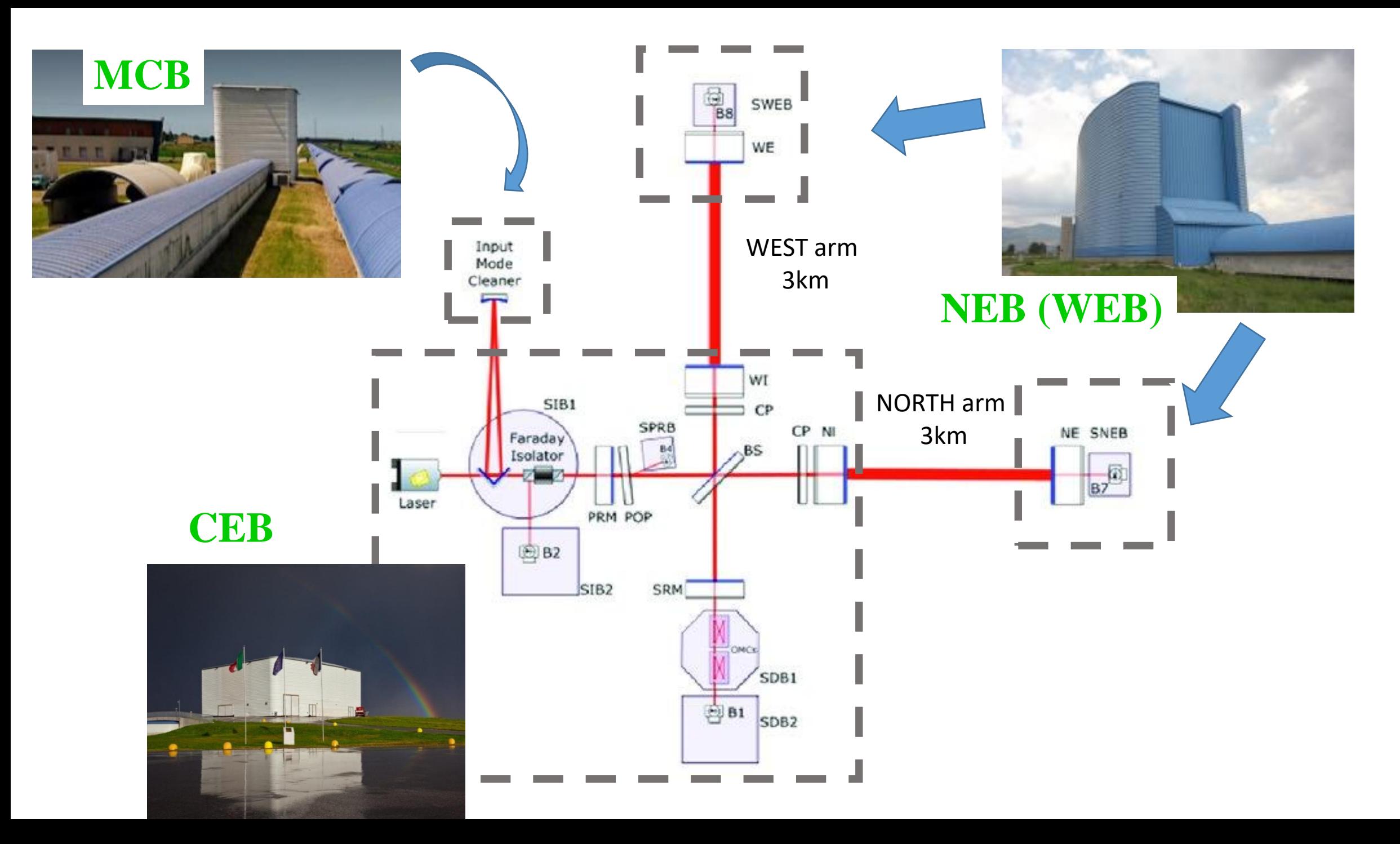

### **ENV probes**

### **MCB and NEB (WEB)**

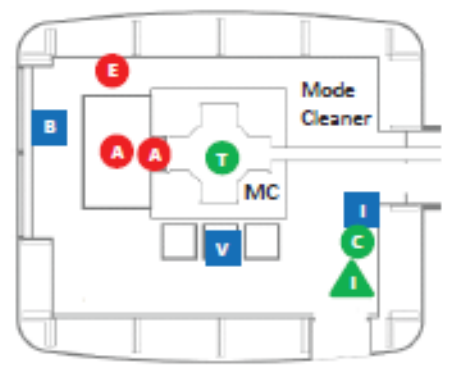

- **Accelerometer**
- **O** Episensor
- **Welocimeter**
- **O** Thermometer
- Comb. (temp.+press.+hum.)
- Microphone
- **AInfrasound microphone**
- **B** Magnetometer
- **v** Voltage probe
- **Current probe**
- **Radio frequency antenna**

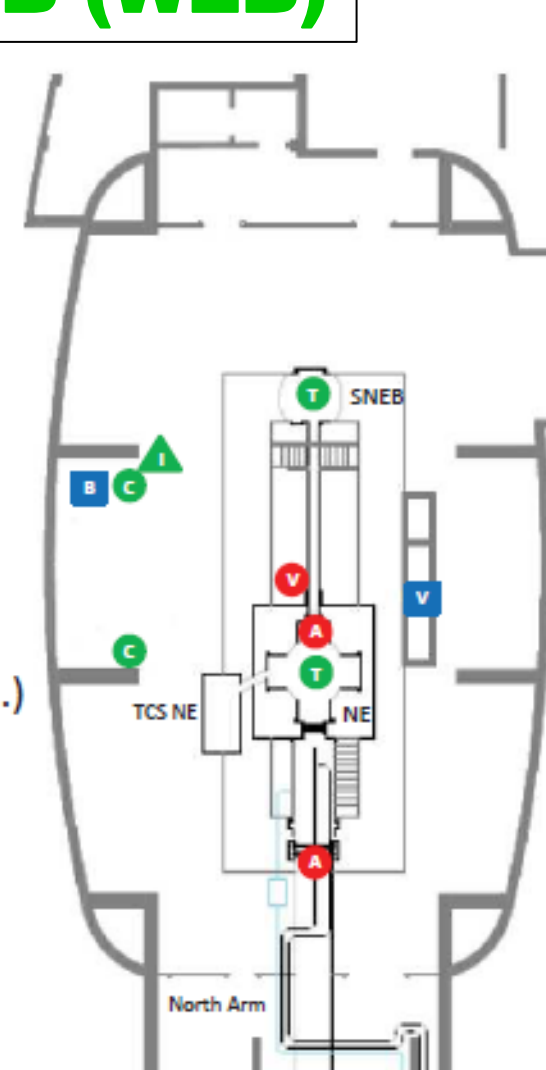

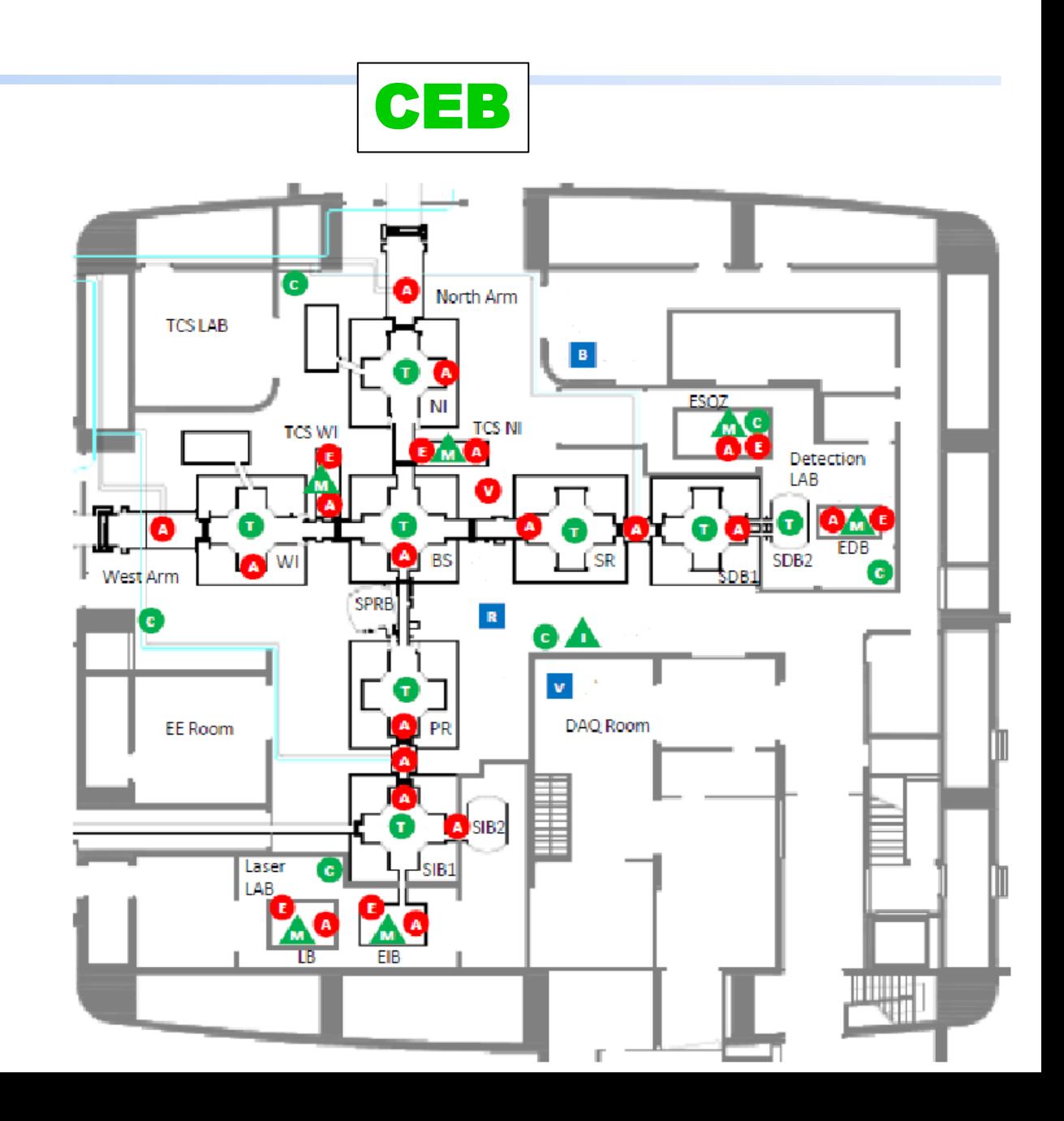

# Building monitors

m.s-1/sqrt(Hz)

V1:ENV\_CEB\_SEIS\_N <u>V1:ENV\_CEB\_SEIS\_V</u> <u>V1:ENV\_CEB\_SEIS\_W</u>

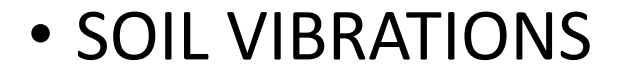

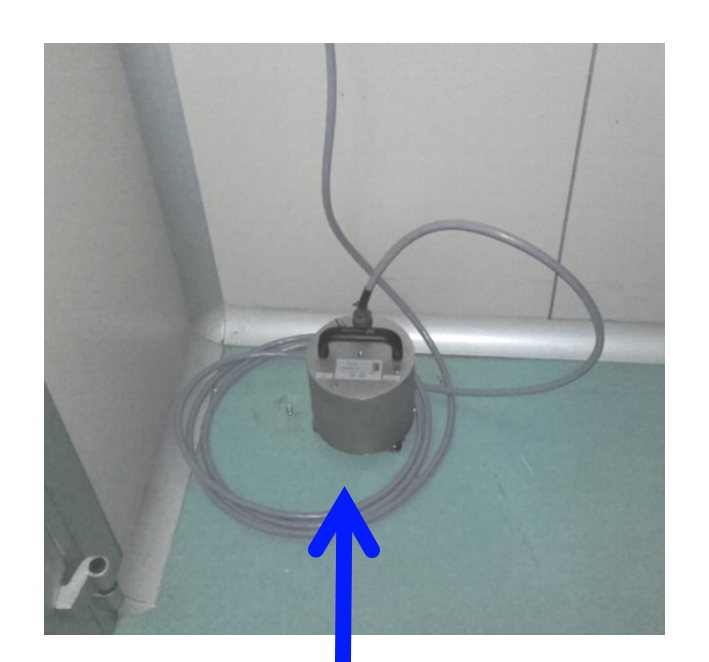

GURALP velocimeter 0.1Hz to 100Hz

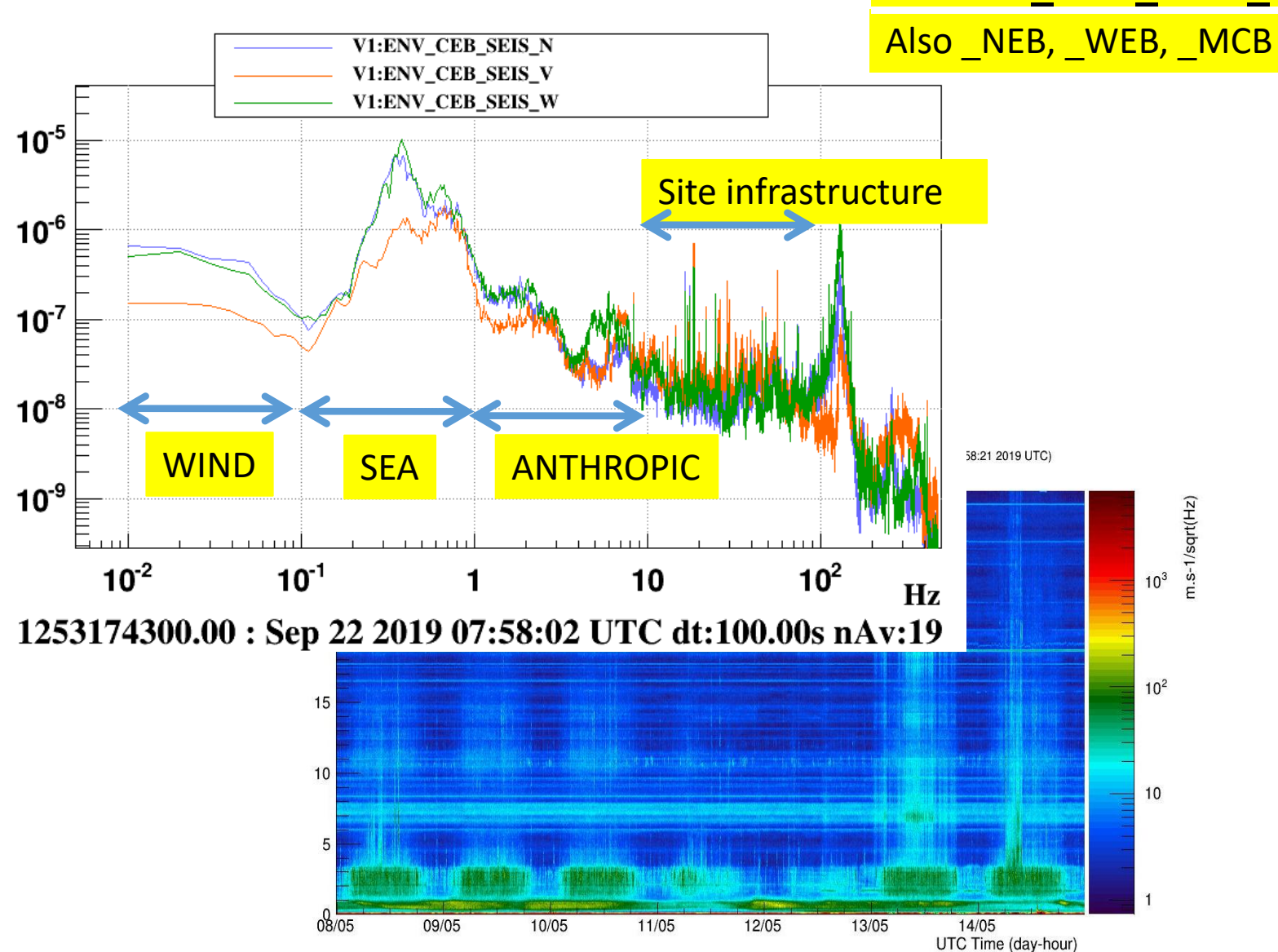

11

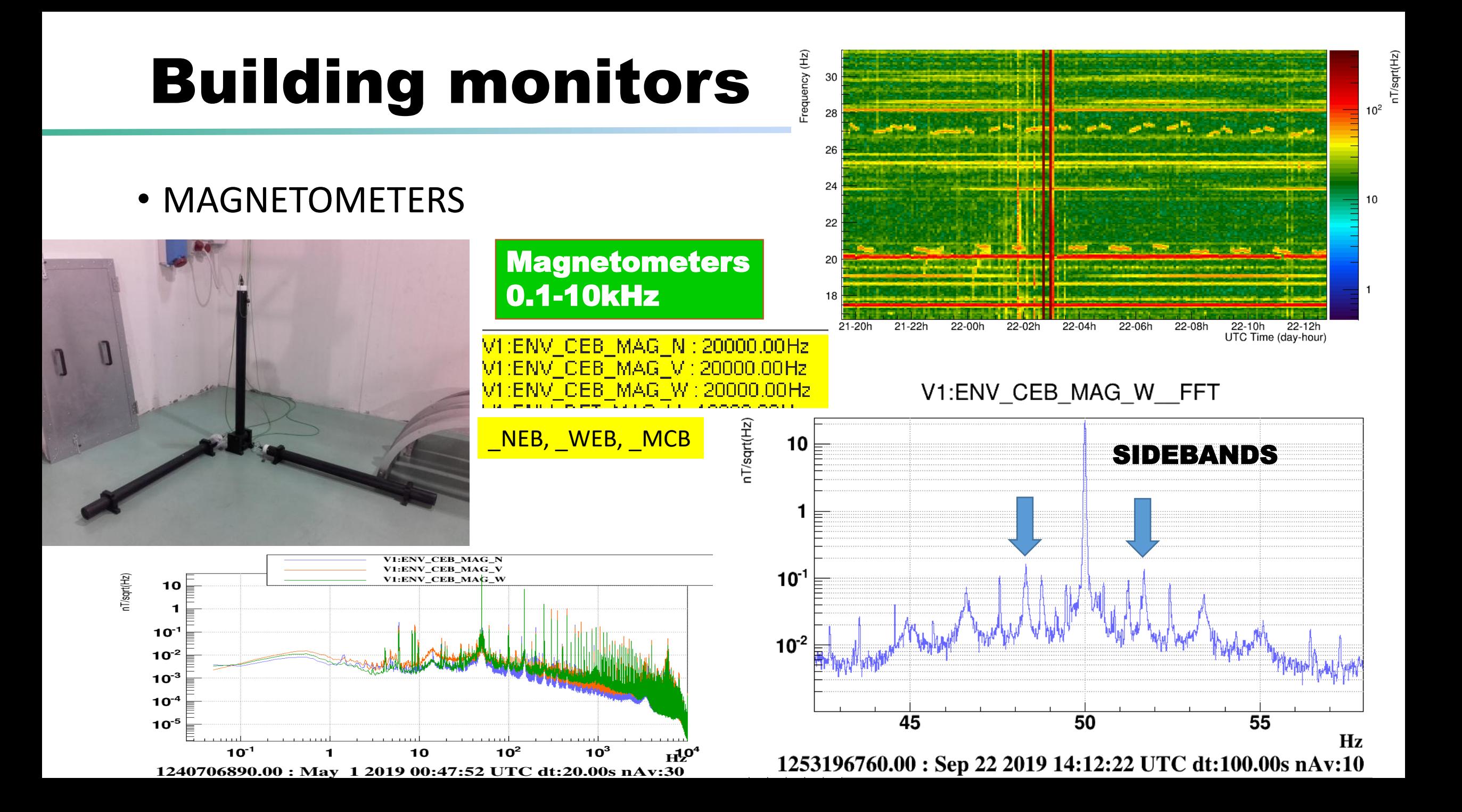

# Building monitors

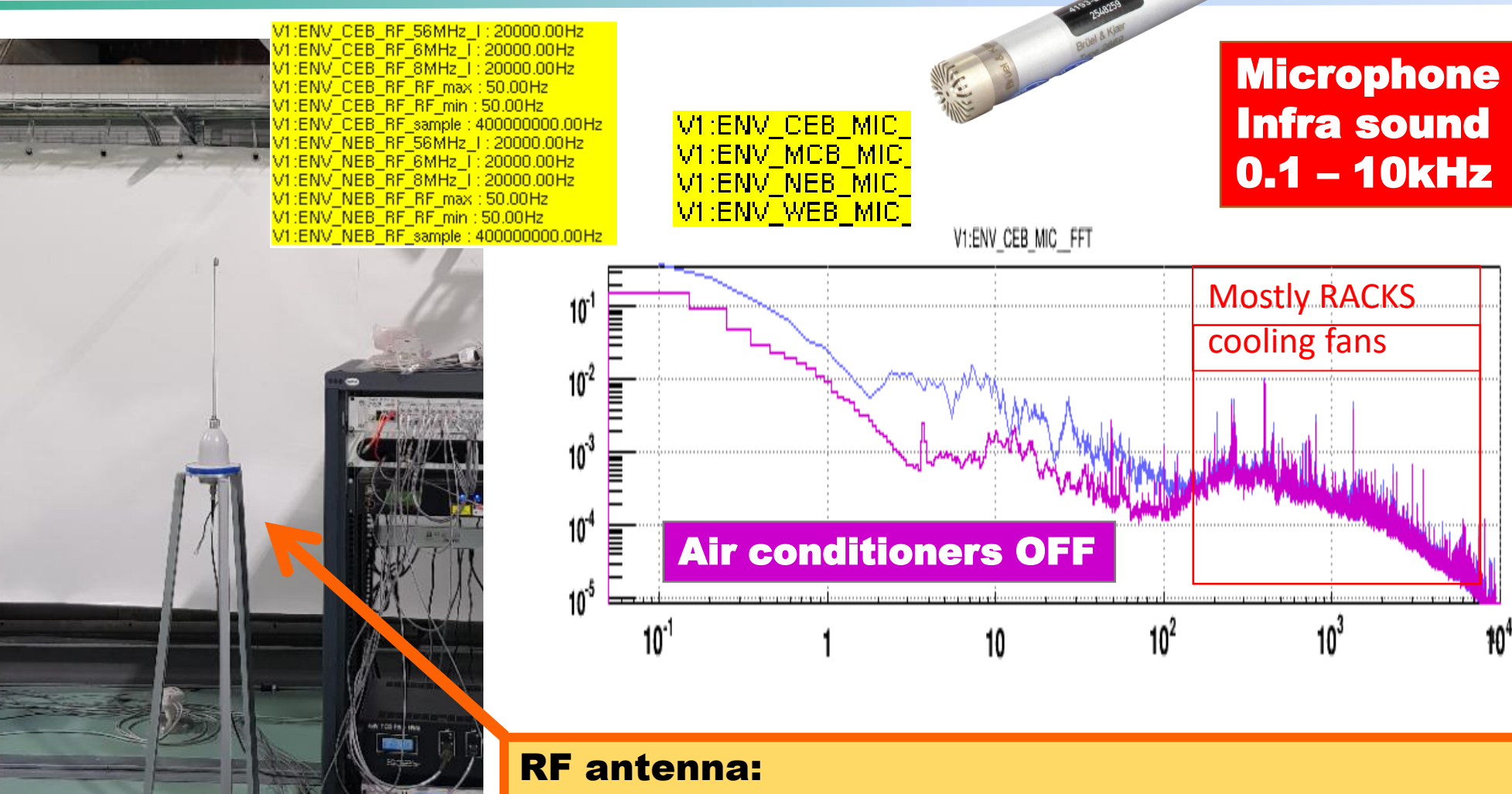

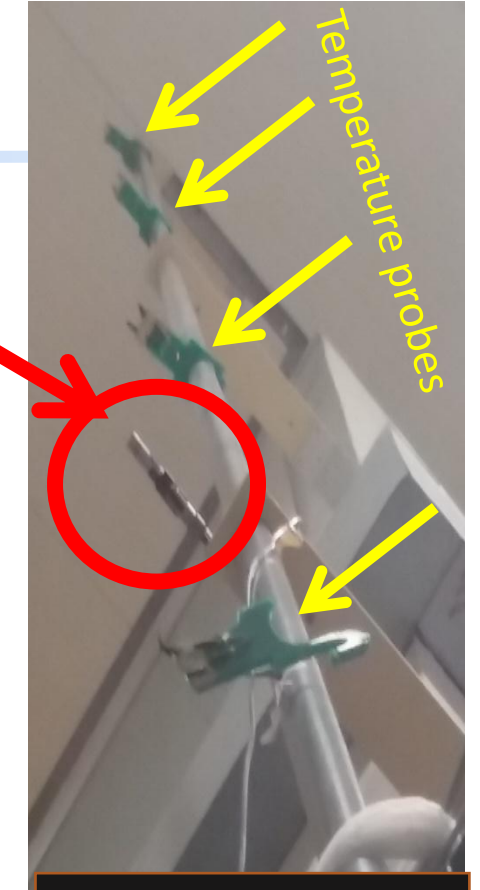

**Temperature** 1Hz sampling

signal is demodulated around Virgo's Laser modulation frequencies: 6MHz, 8MHz, 56MHz 20kHz sampling

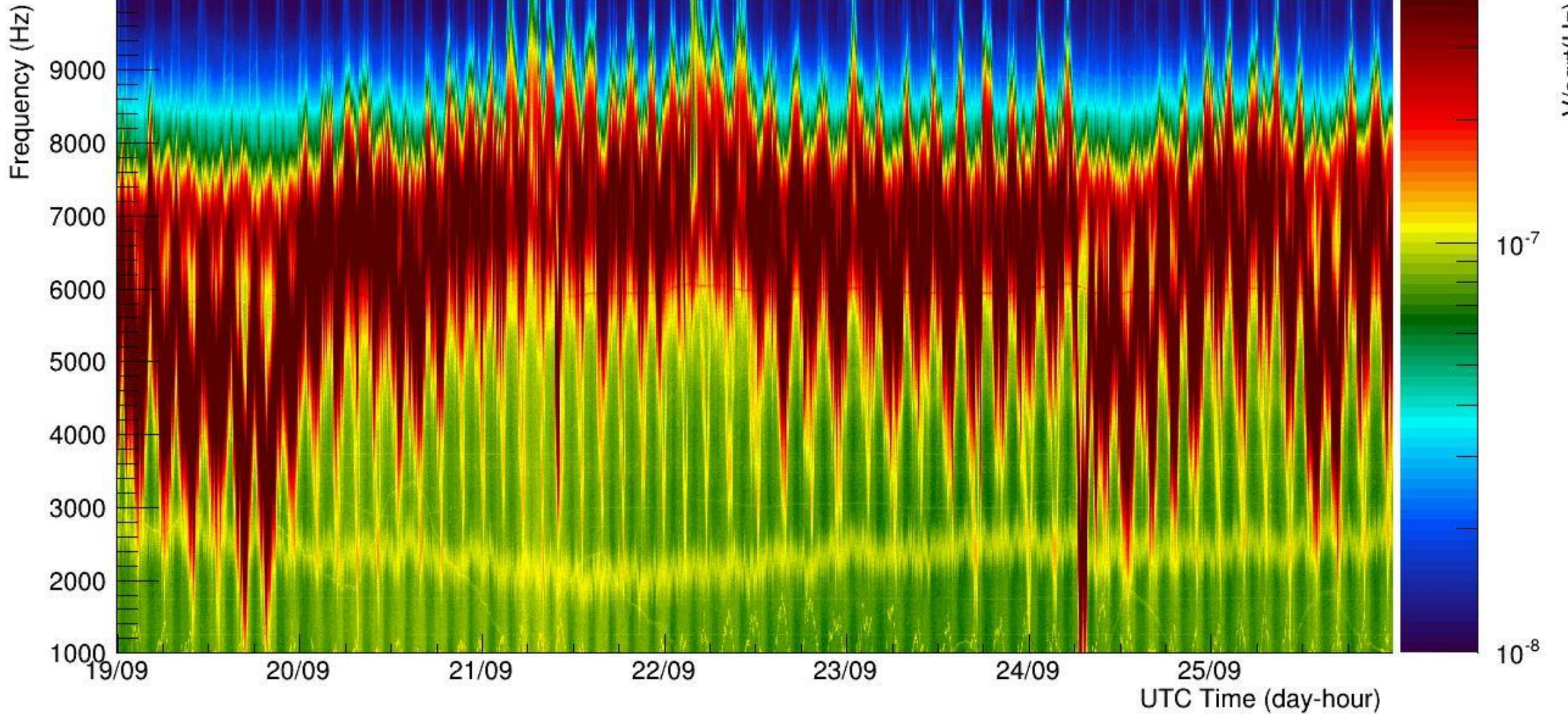

#### Spectrogram of V1:spectro\_ENV\_CEB\_RF\_6MHz\_I\_300\_100\_0\_0: start=1252886320.000000 (Wed Sep 18 23:58:22 2019 UTC)

# Building monitors

### 3 PHASES of MAINS

• Voltage monitors

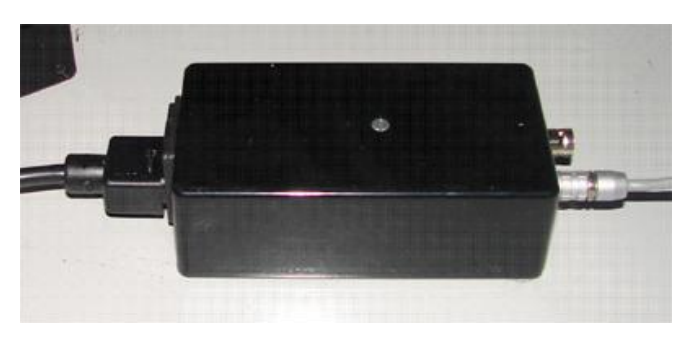

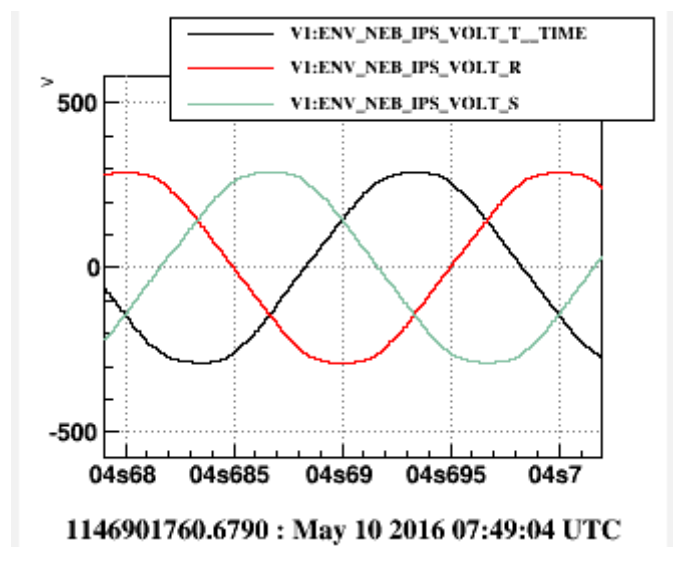

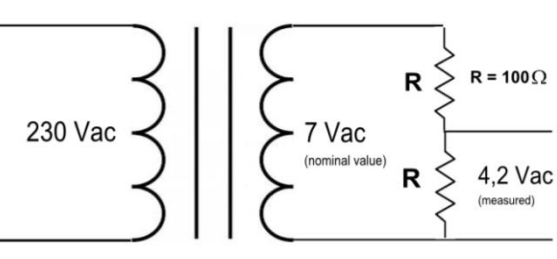

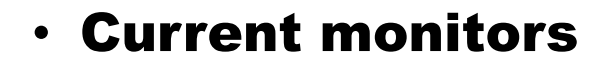

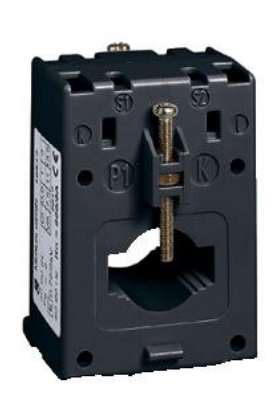

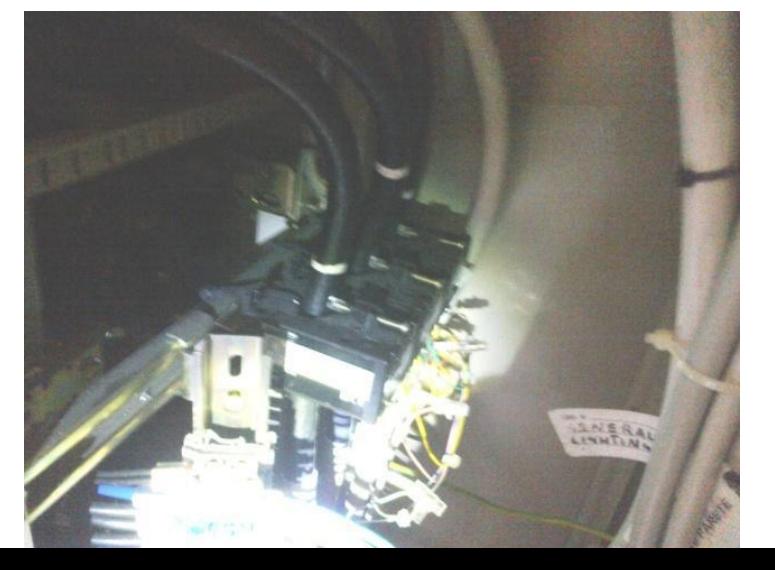

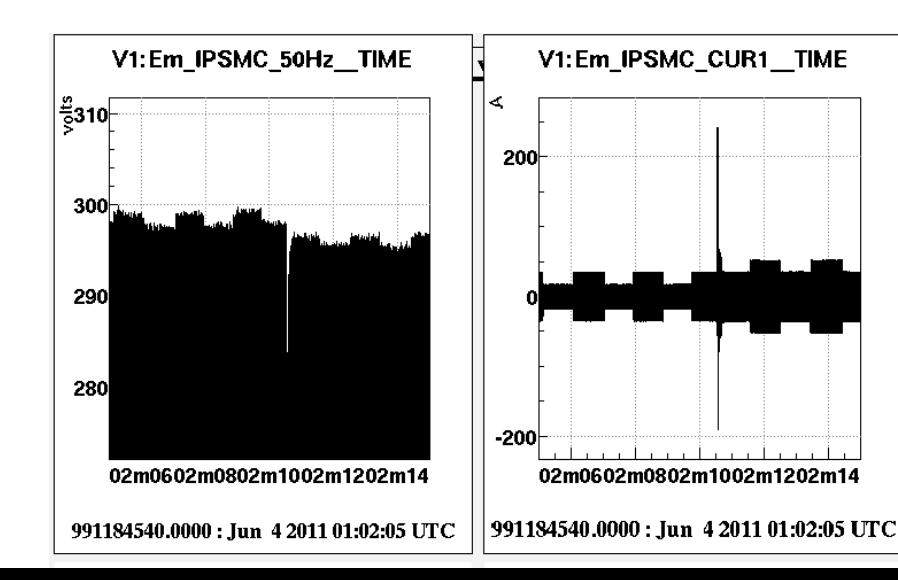

15

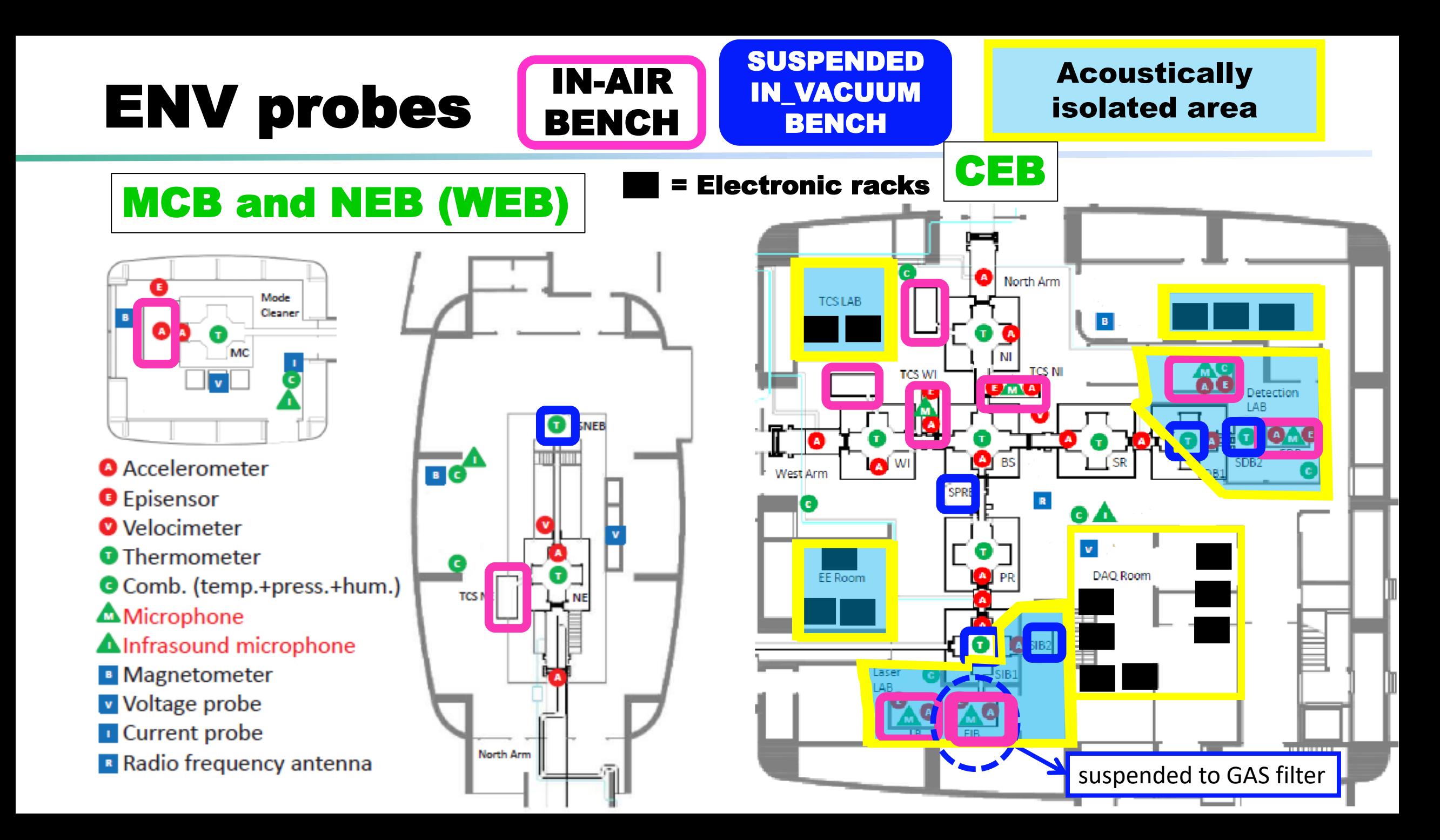

# Monitor of in-air benches

/1:ENV EDB ACC Z:10000.00Hz  $J:1.00Hz$  $\pm 20000.00 Hz$ **PRES: 1.00Hz** SEIS X: 1000.00Hz EDB SEIS V: 1000.00Hz EDB SEIS Z: 1000.00Hz **FDB TF:100Hz** 

Also: LB,EIB,SQZ,TCS\_CO2\_NI TCS\_CO2\_WI, EMCB

- 1 Microphone
- 1 Accelerometer (high frequency)
- 1 Tri-axial accelerometer (low frequency)
- 1 Temperature +Humidity sensor attached to bench
- 1 Temperature + Humidity + Pressure in the Clean Room

![](_page_16_Picture_8.jpeg)

![](_page_16_Picture_9.jpeg)

![](_page_16_Figure_10.jpeg)

![](_page_16_Figure_11.jpeg)

# ENV probes Chambers

### chambers

**Cryogenic** vacuum traps

CEB

View-ports

### MCB and NEB (WEB)

![](_page_17_Figure_5.jpeg)

#### **Accelerometer**

- **O** Episensor
- **O** Velocimeter
- **O** Thermometer
- Comb. (temp.+press.+hum.)
- **AMicrophone**
- **AInfrasound microphone**
- **B** Magnetometer
- **v** Voltage probe
- **Current probe**
- **R** Radio frequency antenna

![](_page_17_Figure_17.jpeg)

![](_page_17_Figure_18.jpeg)

![](_page_18_Picture_0.jpeg)

### AUXILIARY slow monitors

• Monitors of infrastructure 1 Hz sampling

#### (V1:INF\_\* V1:HVAC\_\* V1:VAC\_\*)

- Air&Water Temperature&Pressure
- $\triangleright$  Power consumption of big switching loads (chillers, heaters)  $\frac{1}{2}$
- $\triangleright$  Illumination (\*LUX\*)
- Air conditioners Hot&Cold loops
- Vacuum valves, LN2 levels, residual gas pressure, …

![](_page_19_Figure_8.jpeg)

CEB<sup>T</sup>CW<sup>T</sup>PRESTOUT: 1.00Hz V1:INF\_CEB\_Class100\_HUM : 1.00Hz V1:INF CEB Class100 TE: 1.00Hz V1:INF CEB Class1 HUM : 1.00Hz CEB Class1 TE: 1.00Hz V1:INF CEB ENTRANCE W LUX: 1.00Hz VI:INF CEB HALL N PRES: 1.00Hz V1:INF\_CEB\_HALL\_TE: 1.00Hz V1:INF CEB HALL W PRES: 1.00Hz V1:INF CEB LUX: 1.00Hz V1:INF CEB TE IN: 1.00Hz V1:INF\_CEB\_TE\_OUT:1.00Hz VI:INF\_CEB\_WW\_PRES\_OUT: 1.00Hz V1:INF\_CEB\_WW\_TE\_IN: 1.00Hz V1:INF CEB WW TE OUT: 1.00Hz

![](_page_19_Picture_10.jpeg)

![](_page_19_Picture_11.jpeg)

# External monitors

#### • Weather station and Lightning detector

![](_page_20_Picture_2.jpeg)

V1:ENV\_ZeusAZ: 1.00Hz V1:ENV\_ZeusCD: 1.00Hz V1:ENV\_ZeusN: 1.00Hz V1:ENV\_ZeusSpm: 1.00Hz V1:ENV ZeusUD: 1.00Hz

![](_page_20_Figure_4.jpeg)

#### • External magnetometers

![](_page_20_Figure_6.jpeg)

![](_page_20_Picture_7.jpeg)

### External monitors

![](_page_21_Figure_1.jpeg)

### Environmental probes DOCUMENTATION

![](_page_22_Figure_1.jpeg)

#### MAPS:

- HARDWARE inventory [MAP http://slwebtest.virgo.infn.it/ifoapp/](http://slwebtest.virgo.infn.it/ifoapp/)
- ENV maps 24 07 2018.pdf (with location of FAST and SLOW probes)
- Map ENV sensors cirone.pdf (with location of FAST probes, and associated NAMES)
- INF sensors interactive MAP [https://scientists.virgo-gw.eu/IMMS](https://scientists.virgo-gw.eu/IMMS/)/

### SENSORS specs:

• <https://scientists.virgo-gw.eu/EnvMon/sensorDocs.htm>

![](_page_22_Picture_9.jpeg)

### Channel name conventions

#### V1:ENV\_LOCATION(\_SUBLOCATION)\_SENSOR(\_DIRECTION)

![](_page_23_Picture_136.jpeg)

Channel naming conventions VIR-0223B-14 <https://tds.virgo-gw.eu/ql/?c=10250>

#### For a more complete description CHANNEL DATABASE

<http://slwebtest.virgo.infn.it/ifoapp/>

# DATA streams: OFFLINE

### • "RAW":

• All channels with full sampling (1Hz, 1kHz,.... 20kHz,....)

- V1:ENV BS ACC Z V1:ENV BS ACC Z max V1:ENV\_BS\_ACC\_Z\_mear V1:ENV BS ACC Z min V1:ENV BS ACC Z rms  $-0.05$ 01m25 01m35 01m30 01m40
- File list /virgoData/ffl/raw.ffl (to load in dataDisplay, or your own Matlab or Python script)

(updated every 5-10minutes)

• "TREND": Quick look over long time stretches

- Only channels sampled at 1Hz or less
- **min, max, mean, rms** of each raw channel (computed over 1s)
- File list /virgoData/ffl/trend.ffl (updated every 30minutes)
- **BRMS channels**: RMS computed over given band, **DQ\_BRMSMon\*, Hrec, several ENV channels**

V1:DQ\_BRMSMonHrec\_BRMS\_HREC\_HOFT\_FREQ\_BAND\_110\_130\_Hrec\_hoft\_16384Hz:1.00Hz V1:DQ\_BRMSMonHrec\_BRMS\_HREC\_HOFT\_FREQ\_BAND\_1350\_1750\_Hrec\_hoft\_16384Hz : 1.00Hz V1:DQ BRMSMonHrec BRMS HREC HOFT FREQ BAND 153 160 Hrec hoft 16384Hz: 1.00Hz V1:DQ BRMSMonHrec BRMS HREC HOFT FREQ BAND 160 190 Hrec hoft 16384Hz: 1.00Hz V1:DQ\_BRMSMonHrec\_BRMS\_HREC\_HOFT\_FREQ\_BAND\_19\_24\_Hrec\_hoft\_16384Hz:1.00Hz V1:DQ\_BBMSMonHrec\_BBMS\_HBEC\_HOFT\_FBEQ\_BAND\_205\_210\_Hrec\_hoft\_16384Hz :1.00H; V1:DQ BRMSMon BRMS ANTHROPIC SEIS 1Hz 5Hz ENV CEB SEIS N:1.00Hz

V1:DQ\_BRMSMon\_BRMS\_ANTHROPIC\_SEIS\_1Hz\_5Hz\_ENV\_CEB\_SEIS\_V:1.00Hz V1:DQ\_BRMSMon\_BRMS\_ANTHROPIC\_SEIS\_1Hz\_5Hz\_ENV\_CEB\_SEIS\_W:1.00Hz V1:DQ\_BRMSMon\_BRMS\_ANTHROPIC\_SEIS\_1Hz\_5Hz\_ENV\_EIB\_SEIS\_X:1.00Hz V1:DQ BRMSMon BRMS ANTHROPIC SEIS 1Hz 5Hz ENV EIB SEIS V:1.00Hz V1:DQ BRMSMon BRMS ANTHROPIC SEIS 1Hz 5Hz ENV EIB SEIS Z:1.00Hz

Very useful to look for time evolution of noise and correlate with slow trends

# **DATA streams: ONLINE**

• Use dataDisplay as an Oscilloscope ...

![](_page_25_Picture_48.jpeg)

![](_page_25_Picture_3.jpeg)

# END of part I